# Urbanistica - Comune di nereto

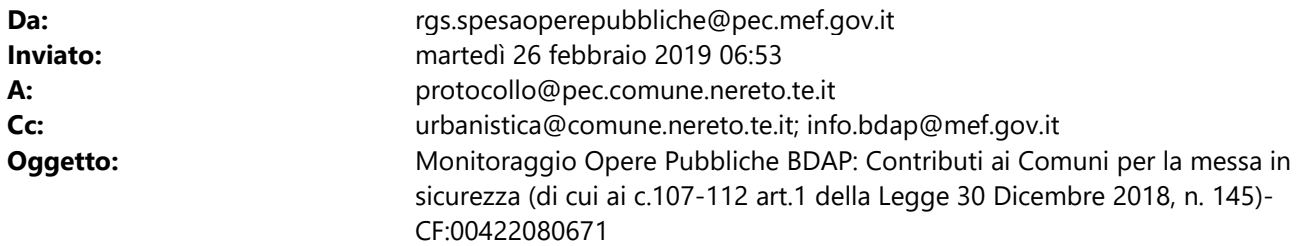

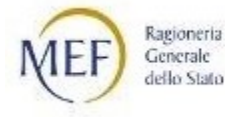

### A COMUNE DI NERETO,

e p.c. SARA CANTALAMESSA

### Oggetto: Monitoraggio Opere Pubbliche BDAP: Contributi ai Comuni per la messa in sicurezza (di cui ai c.107-112 art.1 della Legge 30 dicembre 2018, n. 145)-CF:00422080671

Spett.le COMUNE DI NERETO,

la Legge di Bilancio 2019 (articolo 1, comma 107) ha previsto l'assegnazione di contributi per investimenti per la messa in sicurezza di scuole, edifici pubblici e patrimonio comunale.

A riguardo si veda il comunicato Contributi ai Comuni per la messa in sicurezza (di cui ai commi 107-112 art.1 della Legge 30 dicembre 2018, n. 145) pubblicato il 20/02/2019 sul sito Spesa per le opere pubbliche (www.rgs.mef.gov.it/VERSIONE-I/attivita\_istituzionali/monitoraggio/spesa\_per\_le\_opere\_pubbliche/).

Come Comune beneficiario del contributo:

potete finanziare uno o più lavori pubblici,

a condizione che non siano già interamente finanziati da altri soggetti e che siano aggiuntivi rispetto ai lavori da avviare nella prima annualità dei programmi triennali di cui all'articolo 21 del Codice Appalti

siete tenuti ad iniziare l'esecuzione dei lavori entro il 15 maggio 2019,

nel caso di mancato rispetto del termine di inizio dell'esecuzione dei lavori per l'intero contributo o di parziale utilizzo del contributo, il medesimo contributo è revocato, in tutto o in parte, entro il 15 giugno 2019, con decreto del Ministero dell'interno. Le somme derivanti da tale revoca sono assegnate, con il medesimo decreto, ai comuni che hanno iniziato l'esecuzione dei lavori in data antecedente alla scadenza del 15 maggio 2019, dando priorità ai comuni con data di inizio dell'esecuzione dei lavori meno recente e non oggetto di recupero. I comuni beneficiari di tali contributi sono tenuti ad iniziare l'esecuzione dei lavori entro il 15 ottobre 2019.

Al riguardo, al fine di garantire l'effettività del monitoraggio ed evitare la revoca del contributo, è necessario che svolgiate le seguenti attività su:

# SISTEMA BDAP-MOP

Selezionare il CUP o i CUP oggetto di finanziamento

Sezione anagrafica - strumento attuativo: valorizzare la voce "Contributo piccoli investimenti legge di bilancio 2019" (per chi invia tramite batch il codice è CPIB)

Sezione finanziaria - Finanziamento del progetto: valorizzare "Tipo norma, numero norma, anno norma" con LEGGE-145-2018

Sezione procedurale - inserimento dati - iter procedurale del progetto valorizzare:

- o il campo "fase procedurale" con "esecuzione lavori"
- o il campo "data inizio effettiva" con la data effettiva di inizio esecuzione lavori che non può essere successiva la 15 maggio 2019
- o il campo "data fine prevista" con la data prevista di fine lavori che andrà aggiornata con la "data fine effettiva" al momento della chiusura effettiva dei lavori

### I dati così inseriti devono essere CONVALIDATI e TRASMESSI alla BDAP-MOP dal Referente unico del monitoraggio.

### SISTEMA ANAC-SIMOG

La data di inizio esecuzione lavori, precedente o coincidente al 15 maggio 2019 è verificata anche attraverso le informazioni provenienti dal CIG. A tal fine è necessario che al momento della richiesta del CIG sul sistema SIMOG dell'ANAC:

- 1. il CIG o i CIG siano associati al CUP che identifica l'intervento oggetto di contributo
- 2. nella scheda SIMOG di Aggiudicazione sia compilata la data di aggiudicazione definitiva del contratto

### In mancanza di questi passaggi, sia su BDAP-MOP che su ANAC-SIMOG, non sarà possibile verificare l'adempimento di quanto richiesto dall'articolo 1, comma 107, della Legge di Bilancio 2019.

Gli Enti che si avvalgono dei sistemi degli Osservatori Regionali per la trasmissione dei dati alla BDAP-MOP potranno operare come di consueto tramite detti sistemi, fatte salve diverse indicazioni fornite dagli Osservatori stessi.

Si indica inoltre:

### o su SIOPE/SIOPE+

Il sistema BDAP- MOP può ricevere i pagamenti direttamente da SIOPE+.Per poter usufruire di queste informazioni precompilate basta valorizzare il CUP e il CIG nei pagamenti relativi all'intervento finanziato. In tal modo non è necessario inserire il dato di pagamento e basta assicurarsi che anche l'Istituto tesoriere proceda in tal senso.

#### o su FATTURA ELETTRONICA

Il sistema BDAP-MOP integra le informazioni provenienti dal sistema della fattura elettronica. Per poter usufruire di questo informazioni precompilate è necessario che la fattura riporti i codici CUP e CIG corretti. In tal modo il campo "importo realizzato" del Piano dei costi risulterà già

compilato senza necessità di inserire le fatture ricevute per la realizzazione dell'intervento oggetto di contributo.

Infine Vi ricordiamo di:

- o verificare i CUP da monitorare consultando i report presenti nella BDAP in Controllo e Consolidamento dei Conti Pubblici > 2.1.1 Analisi Consolidamento Operazioni delle Amministrazioni Pubbliche (in particolare "Opere Pubbliche - Quadro Analitico degli Invii Sintesi")
- o accedere al sito Spesa per le opere pubbliche per ulteriori dettagli su normativa, modalità/tempistiche di trasmissione e novità
- o consultare la pagina delle FAQ (http://www.rgs.mef.gov.it/VERSIONE-I/supporto\_e\_contatti/supporto\_al\_cittadino/faq/index.html?Area=Spesa per le opere pubbliche) per informazioni operative e tecniche di inserimento e invio dati
- o chiedere assistenza al nostro Servizio di Supporto (www.bdap.tesoro.it/sites/openbdap/cittadini/Pagine/Contatti.aspx) per ogni richiesta normativo-amministrativa, operativa e tecnico informatica.

## Vi chiediamo di non rispondere a questa e-mail.

## Cordiali saluti

## BDAP

Banca Dati Amministrazioni Pubbliche dati al servizio della conoscenza www.bdap.tesoro.it